### **"Batch, Batch, Batch:" What Does It Really Mean?**

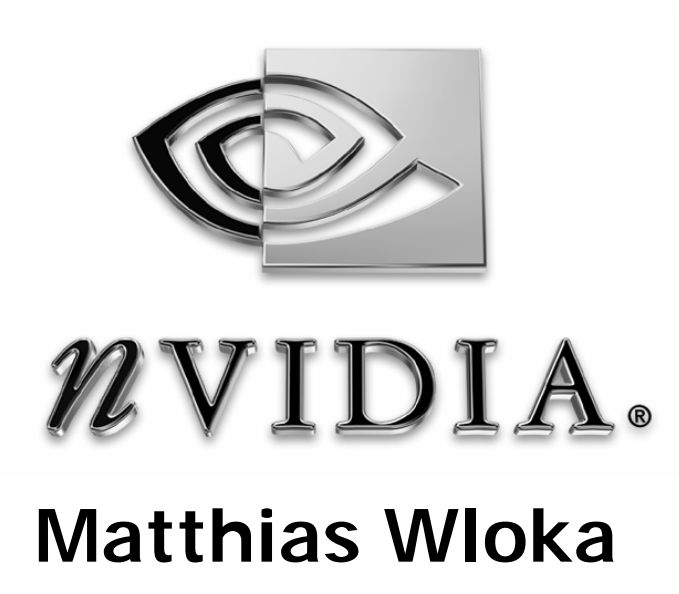

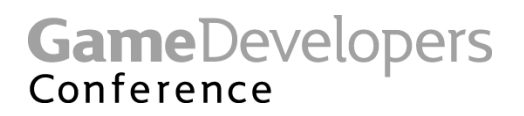

### **What Is a Batch?**

- **Every DrawIndexedPrimitive() is a batch**
	- **Submits n number of triangles to GPU**
	- **Same render state applies to all tris in batch**
	- **SetState calls prior to Draw are part of batch**
- **Assuming efficient use of API**
	- **No Draw\*PrimitiveUP()**
	- **DrawPrimitive() permissible if warranted**
	- **No unnecessary state changes**

#### • **Changing state means at least two batches**

**GameDevelopers** Conference

### **Why Are Small Batches Bad?**

- **Games would rather draw 1M objects/batches of 10 tris each**
	- **versus 10 objects/batches of 1M tris each**
- **Lots of guesses**
	- **Changing state inefficient on GPUs (WRONG)**
	- **GPU triangle start-up costs (WRONG)**
	- **OS kernel transitions (WRONG)**
- **Future GPUs will make it better!? Really?**

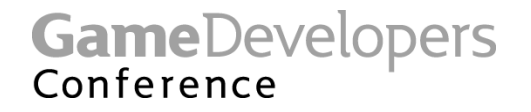

### **Let's Write Code!**

## **Testing Small Batch Performance**

- **Test app does…**
	- **Degenerate triangles (no fill cost)**

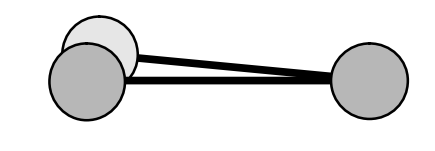

- **100% PostTnL cache vertices (no xform cost)**
- **Static data (minimal AGP overhead)**
- **~100k tris/frame, i.e., floor(100k/x) draws**
- **Toggles state between draw calls: (VBs, w/v/p matrix, tex-stage and alpha states)**
- **Timed across 1000 frames**

#### • **Theoretical maximum triangle rates!**

**GameDevelopers** Conference

#### **Measured Batch-Size Performance**

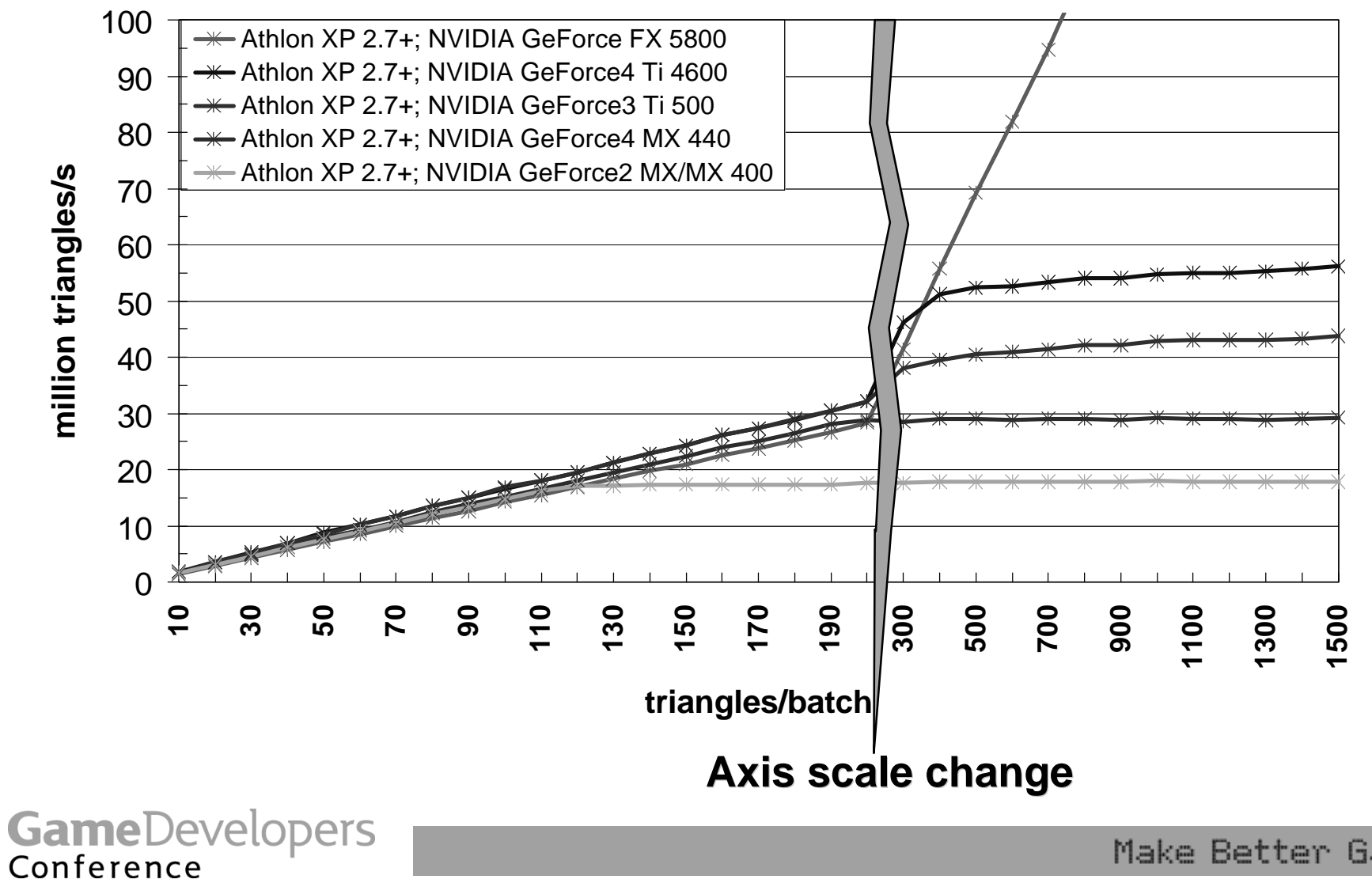

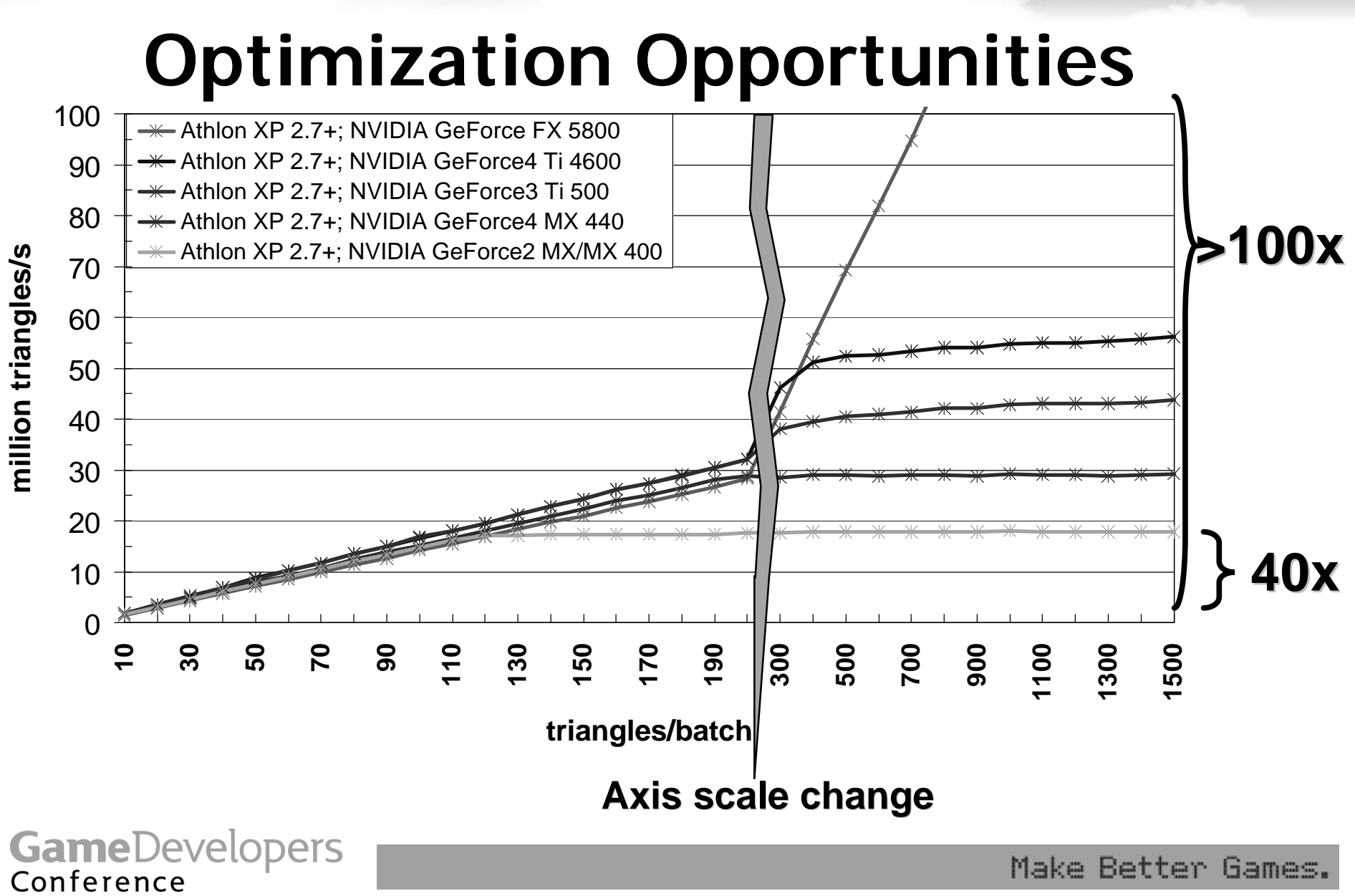

#### **Measured Batch-Size Performance**

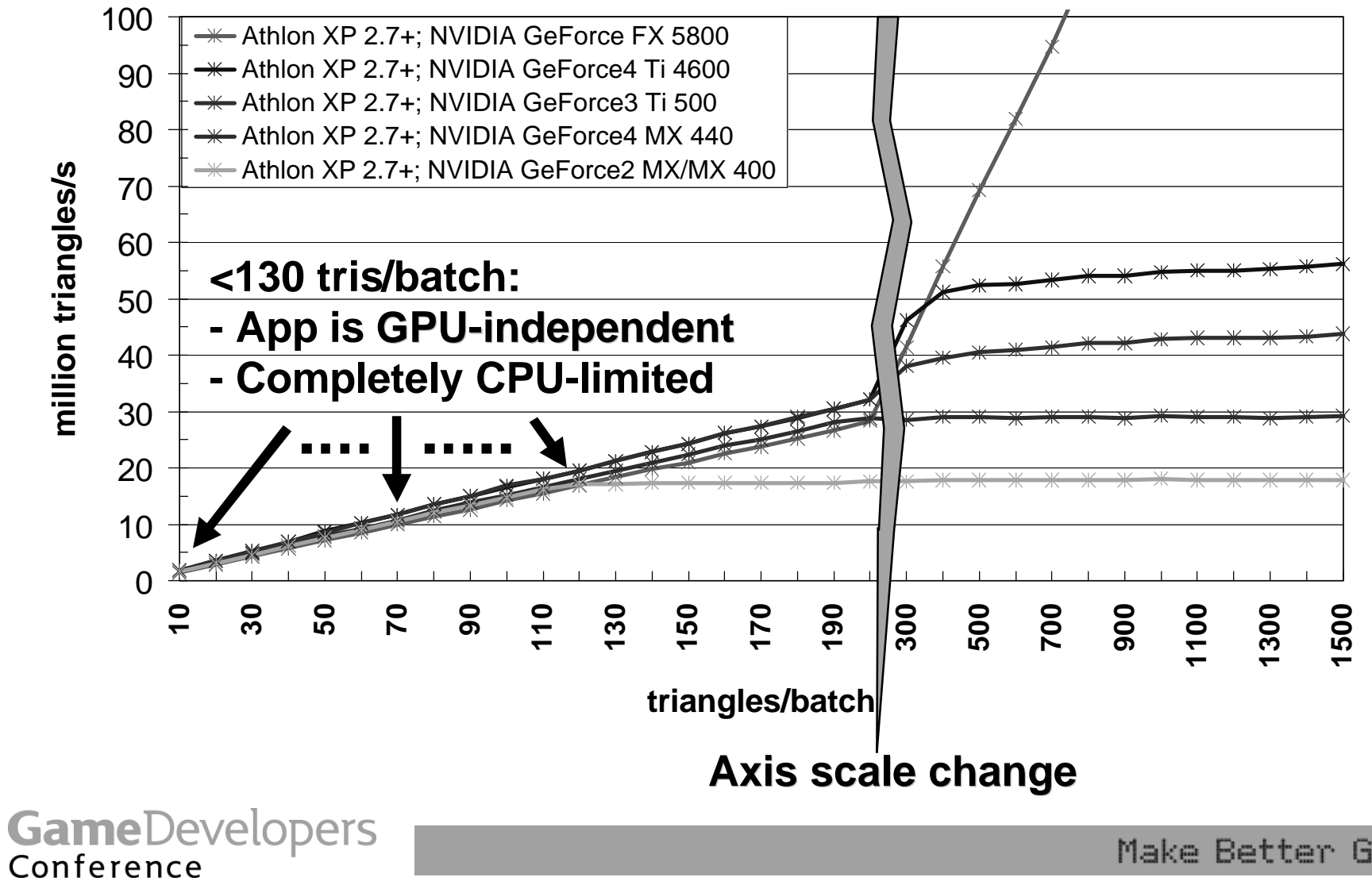

### **CPU-Limited?**

- **Then performance results only depend on**
	- **How fast the CPU is** 
		- **Not GPU**
	- **How much data the CPU processes**
		- **Not how many triangles per batch!**
- **CPU processes draw calls (and SetStates), i.e., batches**
- **Let's graph batches/s!**

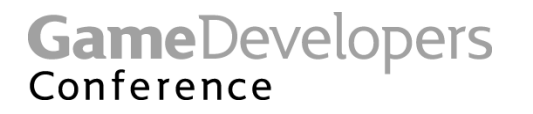

#### **What To Expect If CPU Limited**

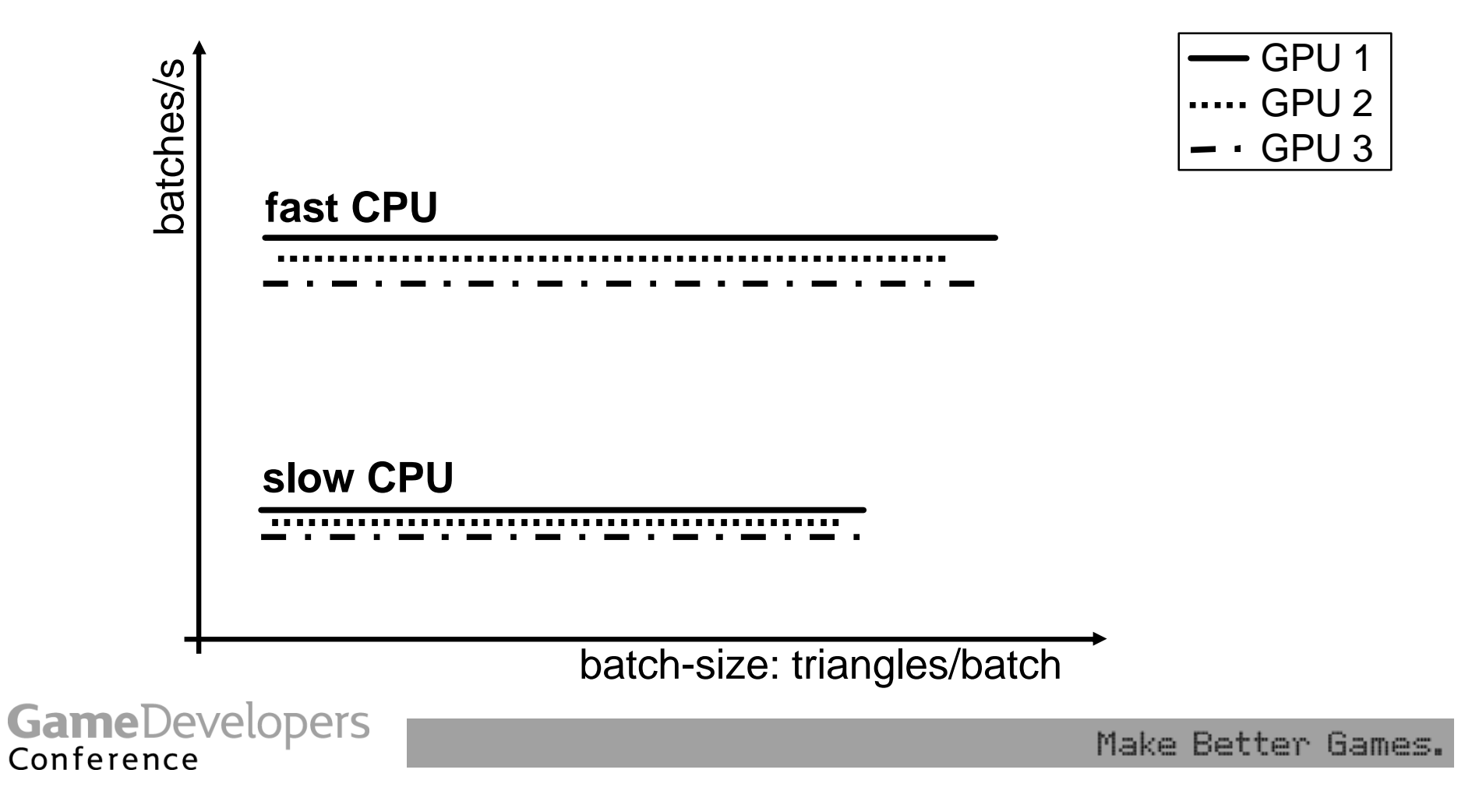

#### **Effects of Different CPU Speeds**

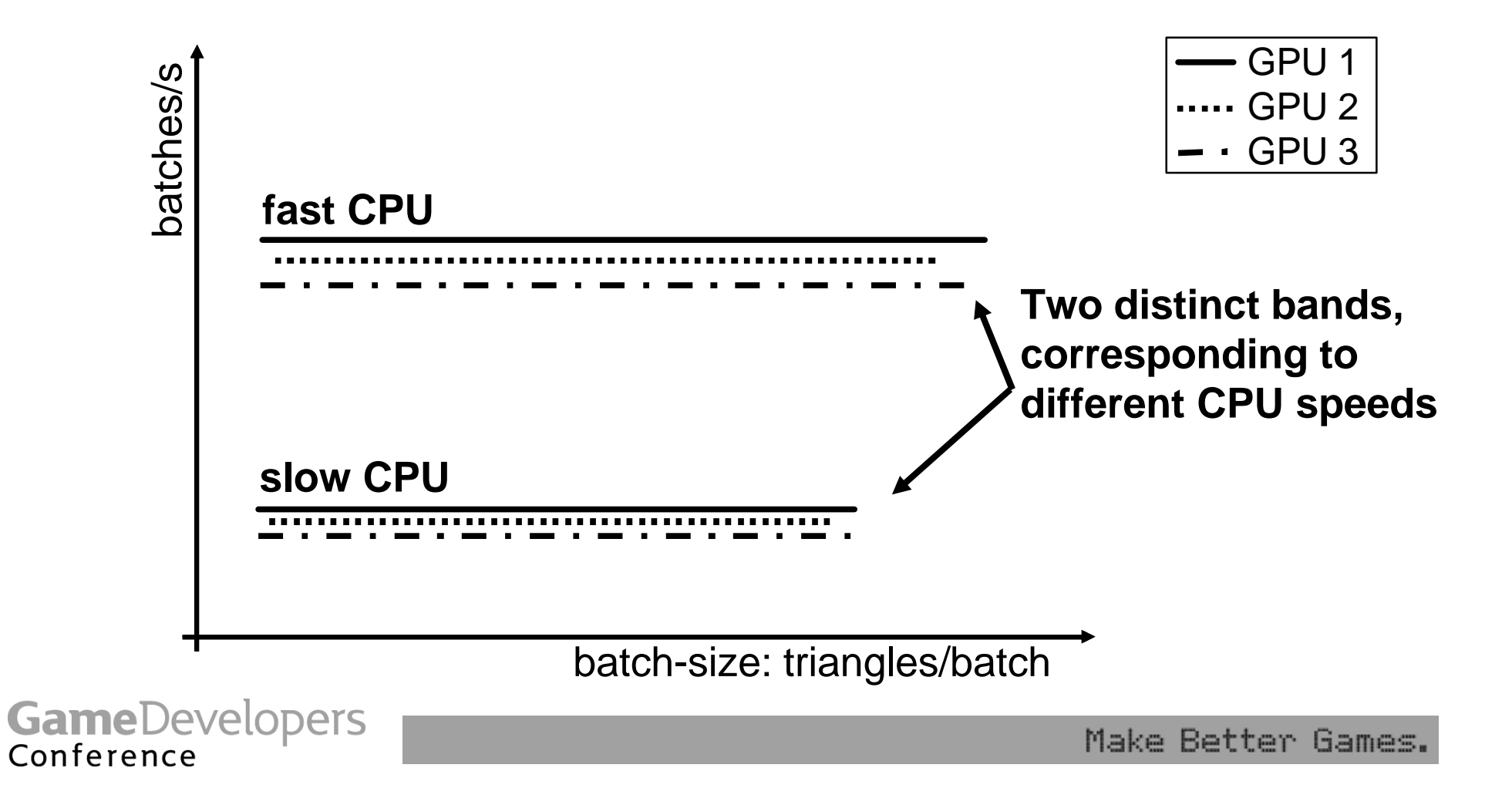

#### **Effects of Number of Tris/Batch**

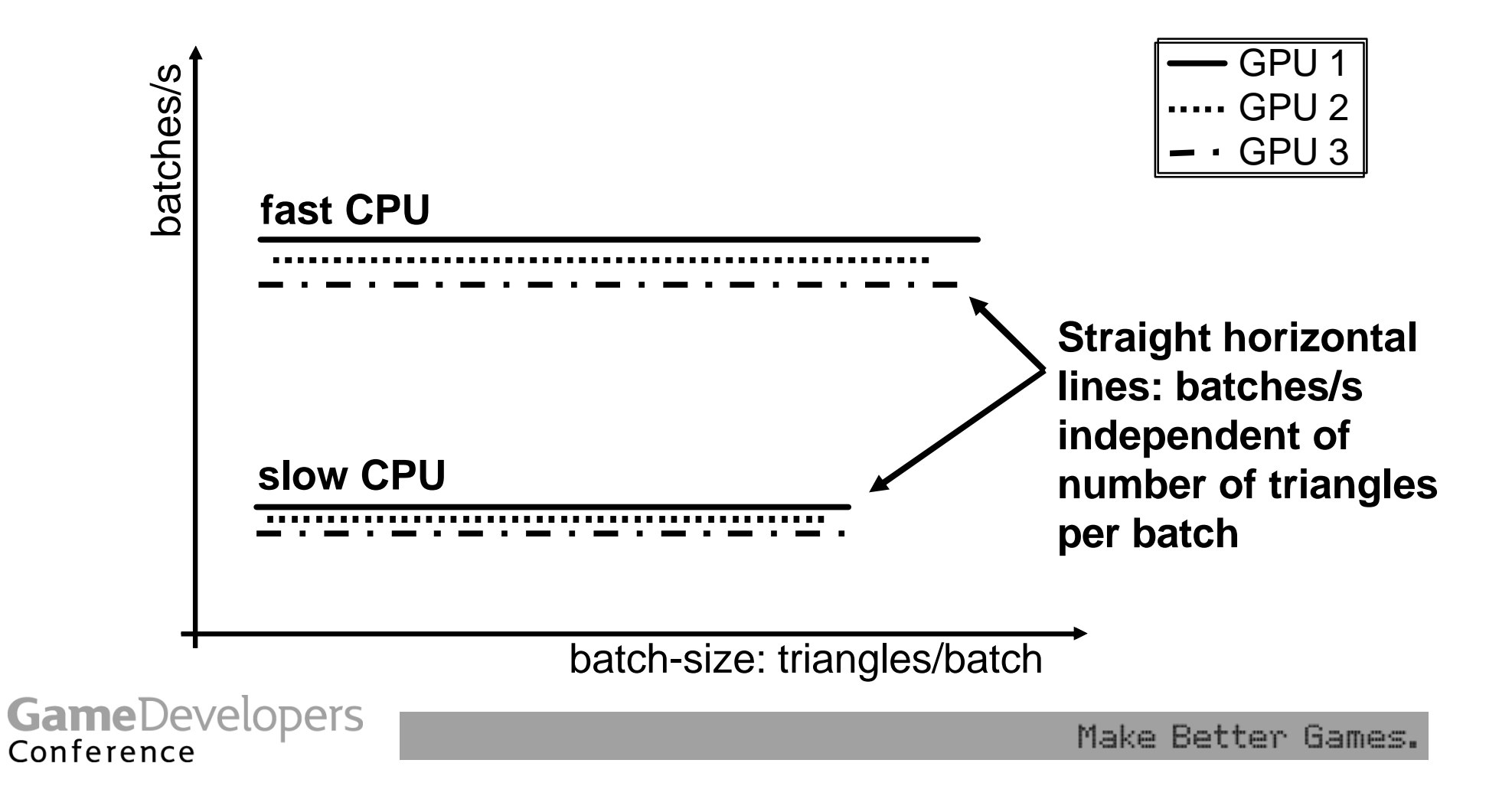

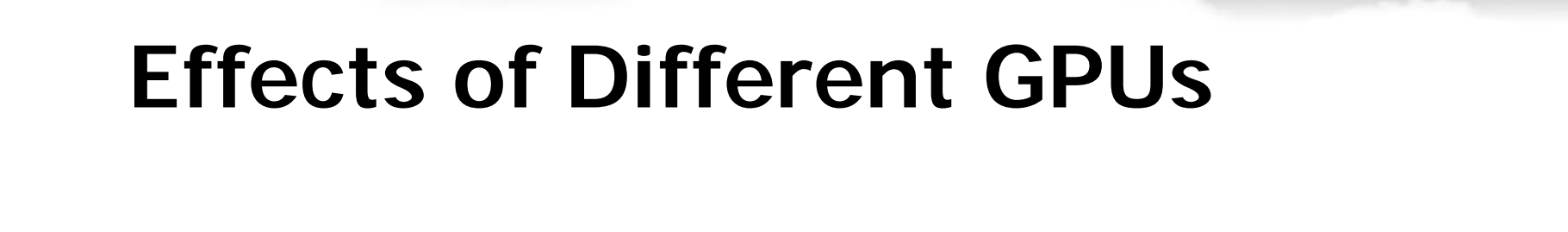

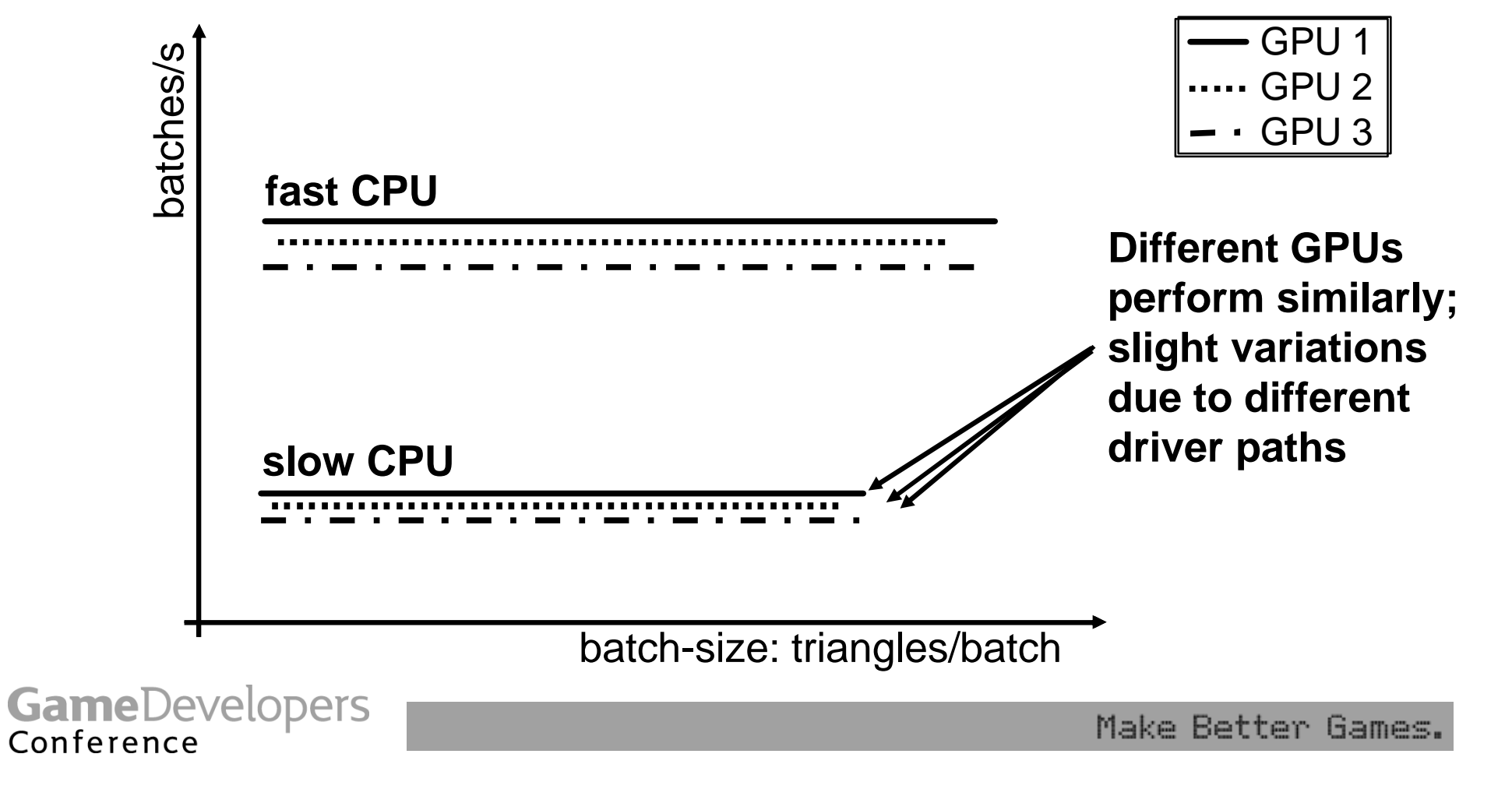

#### **Measured Batches Per Second**

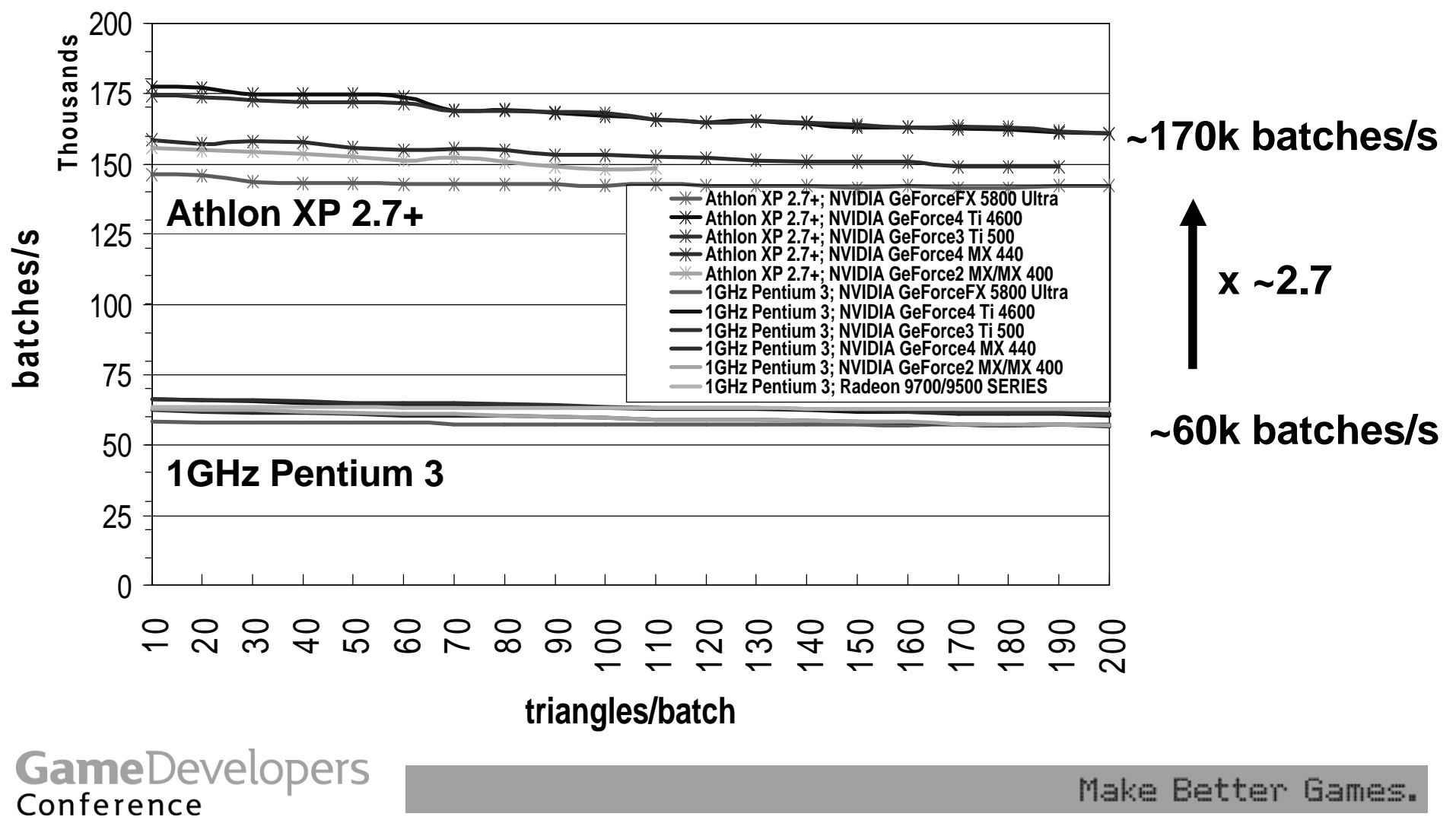

#### **Side Note: OpenGL Performance**

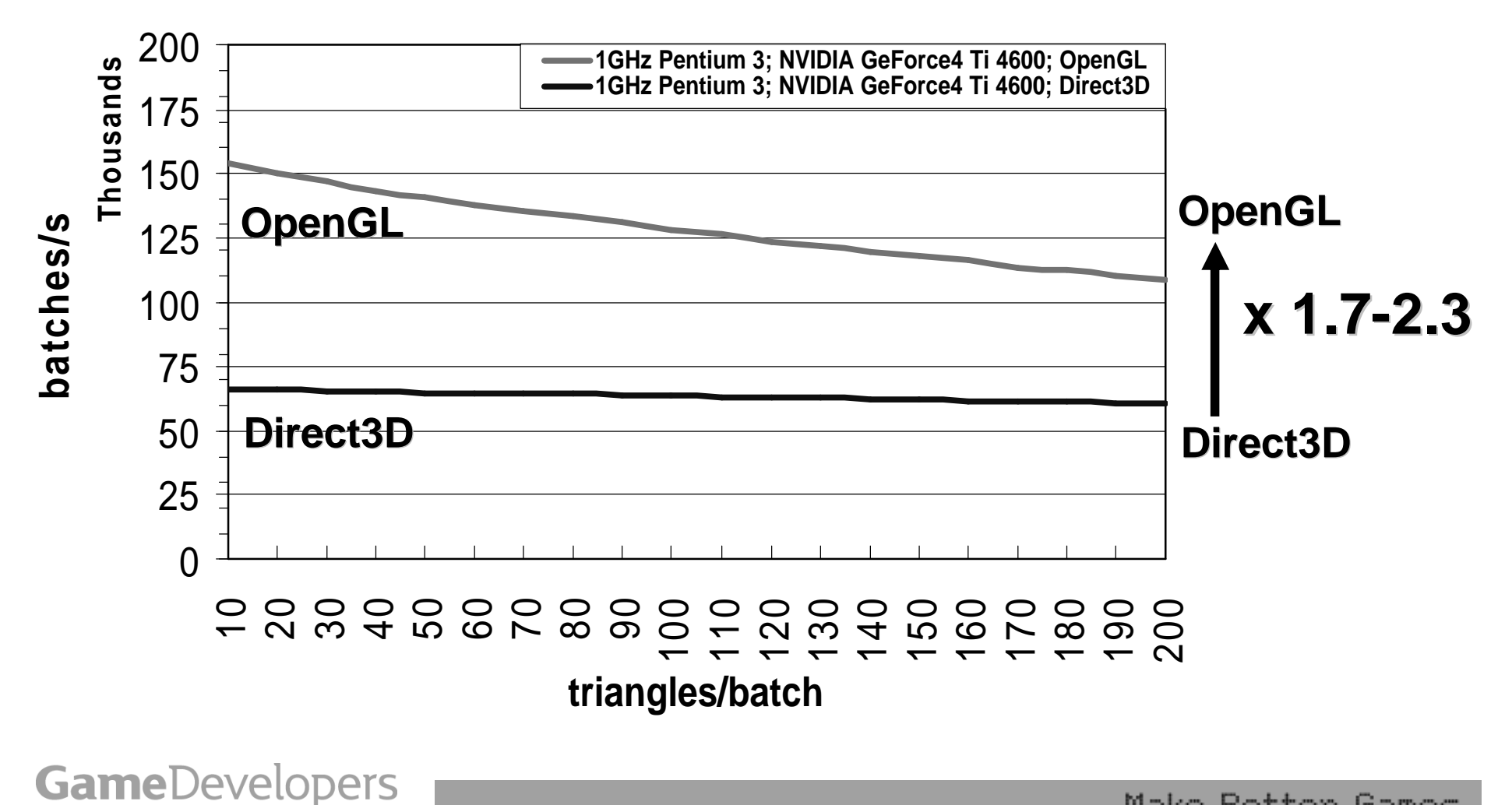

Make Better Games.

Conference

### **CPU Limited?**

- **Yes, at < 130 tris/batch (avg) you are**
	- **completely,**
	- **utterly,**
	- **totally,**
	- **100%**
	- **CPU limited!**
- **CPU is busy doing nothing, but submitting batches!**

GameDevelopers Conference

### **How 'Real' Is Test App?**

- **Test app only does SetState, Draw, repeat;**
	- **Stays in CPU cache**
	- **No frustum culling, no nothing**
	- **So pretty much best case**
- **Test app changes arbitrary set of states**
	- **Types of state changes?**
	- **And how many states change?**
	- **Maybe real apps do fewer/better state changes?**

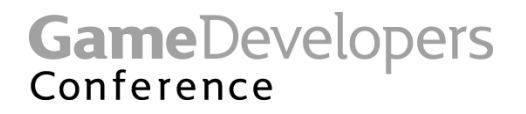

### **Real World Performance**

- **353 batches/frame @ 16% 1.4GHz CPU: 26fps**
- **326 batches/frame @ 18% 1.4GHz CPU: 25fps**
- **467 batches/frame @ 20% 1.4GHz CPU: 25fps**
- **450 batches/frame @ 21% 1.4GHz CPU: 25fps**
- **700 batches/frame @ 100% (!) 1.5GHz CPU: 50fps**
- **1000 batches/frame @ 100% (!) 1.5GHz CPU: 40fps**
- **414 batches/frame @ 20% (?) 2.2GHz CPU: 27fps**
- **263 batches/frame @ 20% (?) 3.0GHz CPU: 18fps**
- **718 batches/frame @ 20% (?) 3.0GHz CPU: 21fps**

**GameDevelopers** 

Conference

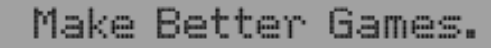

### **Normalized Real World Performance**

~41k  $\sqrt{1}$  \_ 2100% of 1GHz CPU  $\cdot$   $\sim$  32k/  $\cdot$  **batches and 100 cm 10k –**

 $\cdot$   $\sim$  42k **b**  $\bullet$  **40k**  $\sim$  CPU

 $\cdot$   $-38$  **b**  $\cdot$  **b**  $\cdot$  **b**  $\cdot$  **c**  $\cdot$  **c** 

- $\cdot$   $\sim$  25k batches  $\sim$  10 100  $\sim$  410
- $\cdot$   $\sim$  25k batches/s  $\circledcirc$   $\sim$   $\cdot$   $\bullet$   $\sim$
- ~25k batches/s @ 100% on  $\leq$ **40k batches/s**
- **~ 8k batches/s @ 100% of 1GHz CPU (100% 1GHz CPU)**<br>patches/s @ 100% of 1GHz CPU)<br>patches/s @ 100% of 1GHz CPU)
- **~25k batches/s @ 100% of 1GHz CPU**

**GameDevelopers** Conference

### **Small Batches Feasible In Future?**

- **VTune (1GHz Pentium 3 w/ 2 tri/batch):**
	- **78% driver; 14% D3D; 6% Other32; rest noise**
- **Driver doing little per Draw/SetState, but**  – **Little times very large multiplier is still large**
- **Nvidia is optimizing drivers, but…**
- **Submitting X batches: O(X) work for CPU**
	- **CPU (game, runtime, driver) processes batch**

– **Can reduce constants but not order O()**

Conference

### **GPUs Getting Faster More Quickly Than CPUs**

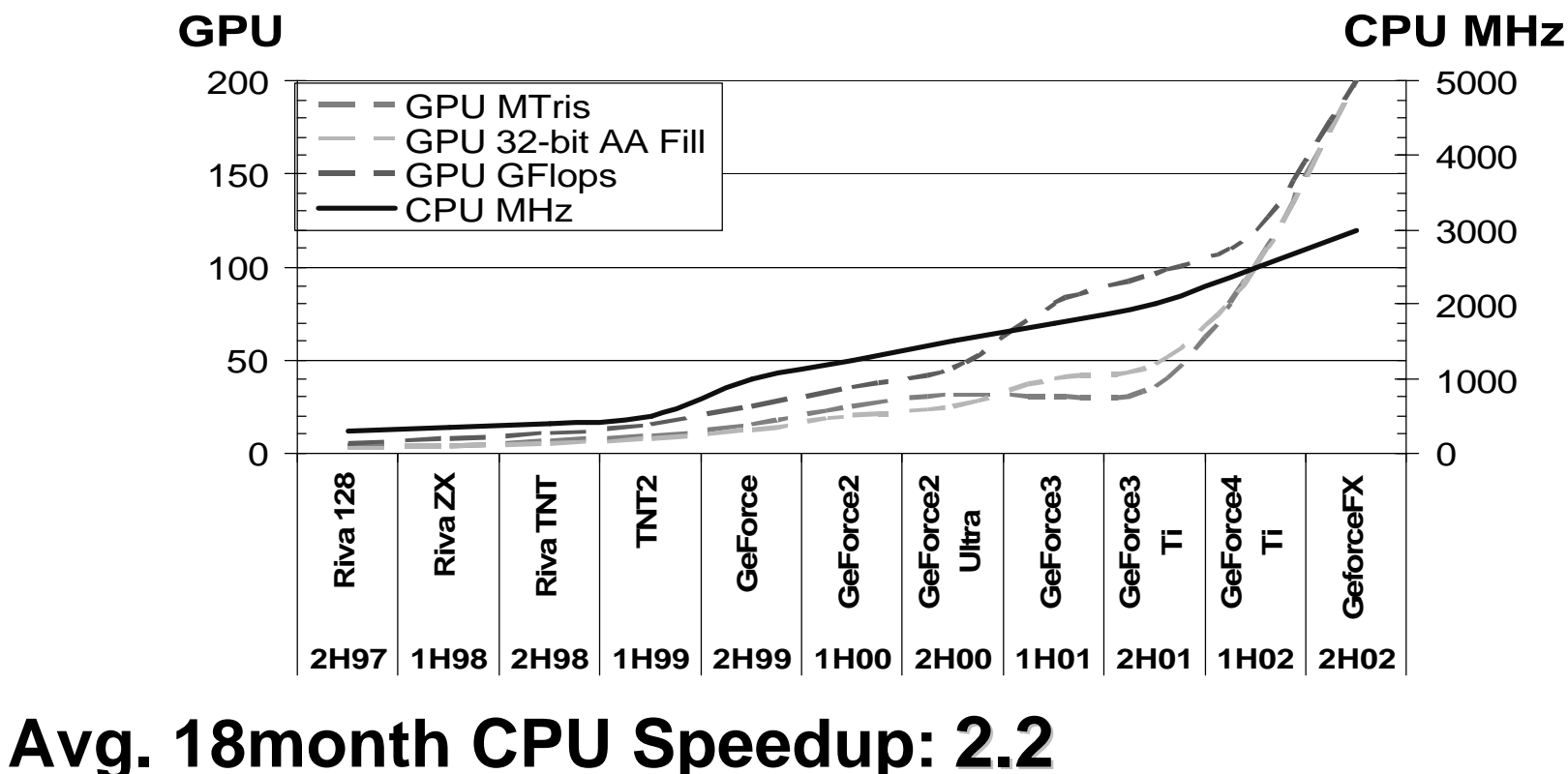

# **Avg. 18month GPU Speedup: 3.0-3.7**

Conference

### **GPUs Continue To Outpace CPUs**

- **CPU processes batches, thus**
	- **Number of batches/frame MUST scale with:**
		- **Driver/Runtime optimizations**
		- **CPU speed increases**
- **GPU processes triangles (per batch), thus**
	- **Number of triangles/batch scales with:**
		- **GPU speed increases**
- **GPUs getting faster more quickly than CPUs**
	- **Batch sizes CAN increase**

**GameDevelopers** Conference

### **So, How Many Tris Per Batch?**

- **500? 1000? It does not matter!** 
	- **Impossible to fit everything into large batches**
	- **A few 2 tris/batch do NOT kill performance!**
	- **N tris/batch: N increases every 6 months**
- **I am a donut! Ask not how many tris/batch, but rather how many batches/frame!**
- **You get X batches per frame, depending on:**
	- **Target CPU spec**
	- **Desired frame-rate**
	- **How much % CPU available for submitting batches**

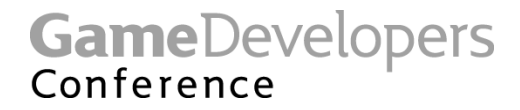

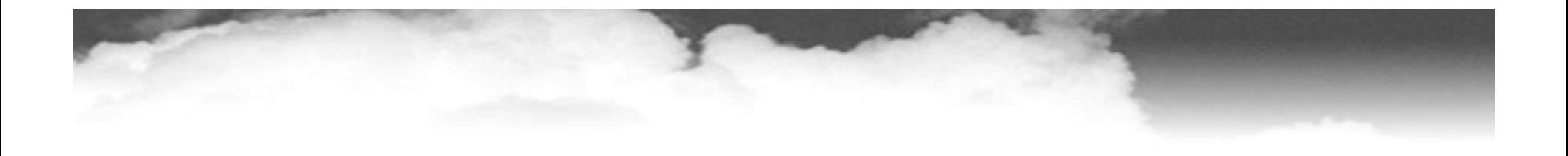

### **You get X batches per frame,**

### **X mainly depends on CPU spec**

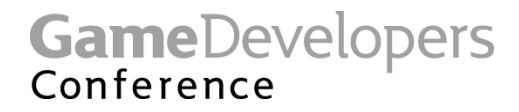

#### **What is X?**

#### • **25k batches/s @ 100% 1 GHz CPU**

- **Target: 30fps; 2GHz CPU; 20% (0.2) Draw/SetState:**
- **X = 333 batches/frame**
- **Formula: 25k \* GHz \* Percentage/Framerate**
	- **GHz = target spec CPU frequency**
	- **Percentage = value 0..1 corresponding to CPU percentage available for Draw/SetState calls**
	- **Framerate = target frame rate in fps**

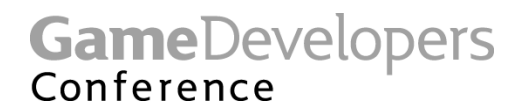

#### **Please Hang Over Your Bed**

# **25k batches/s @ 100% 1GHz CPU**

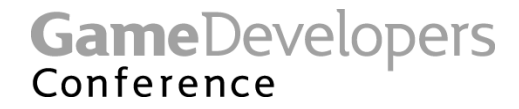

### **How Many Triangles Per Batch?**

• **Up to you!**

– **Anything between 1 to 10,000+ tris possible**

- **If small number, either**
	- **Triangles are large or extremely expensive**
	- **Only GPU vertex engines are idle**
- **Or**
	- **Game is CPU bound, but don't care because you budgeted your CPU ahead of time, right?**
	- **GPU idle (available for upping visual quality)**

**GameDevelopers** Conference

#### **GPU Idle? Add Triangles For Free!**

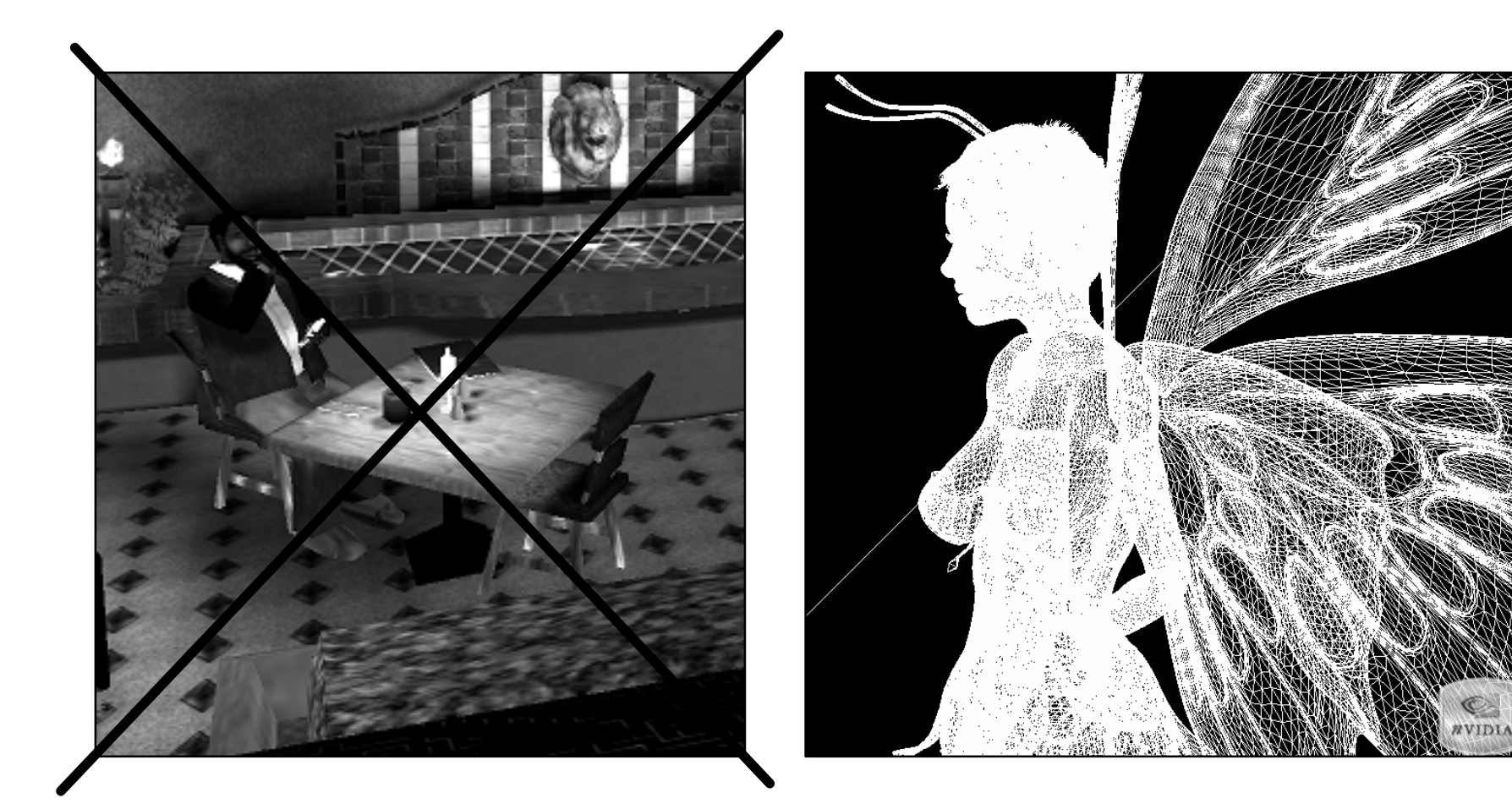

GameDevelopers

#### **GPU Idle? Complicate Pixel Shaders For Free!**

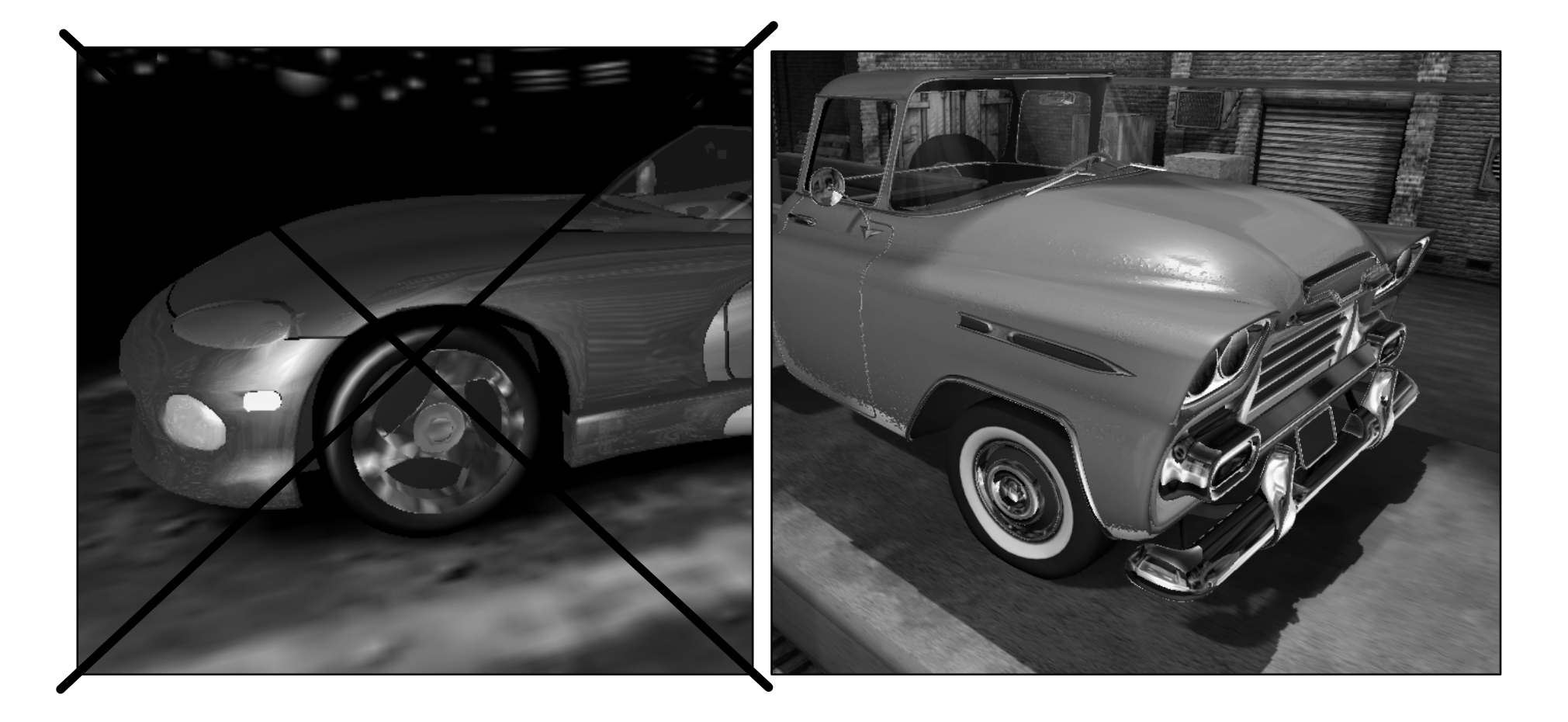

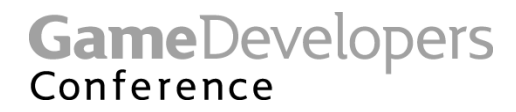

### **300 Batches Per Frame Sucks**

- **(Ab)use GPU to pack multiple batches together**
- **Critical NOW!**
	- **For increasing number of objects in game world**
- **Will only become more critical in the future**

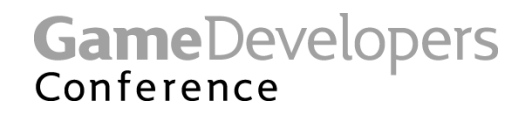

### **Batch Breaker: Texture Change**

- **Use all of Geforce FX's 16 textures**
	- **Fit 8 distinct dual-textured batches into 1 single batch**
- **Pack multiple textures into 1 surface**
	- **Works as long as no wrap/repeat**
	- **Requires tool support**
	- **Potentially wastes texture space**
	- **Potential problems w/ multi-sampling**

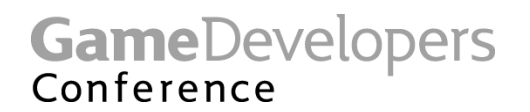

### **Batch Breaker: Transform Change**

- **Pre-transform static geometry** 
	- **Once in a while**
	- **Video memory overhead: model replication**
- **1-Bone matrix palette skinning**
	- **Encode world matrix as 2 float4s**
		- **axis/angle**
		- **translate/uniform scale**
	- **Video memory overhead: model replication**
- **Data-dependent vertex branching**
	- **Render variable # of bones/lights in one batch**

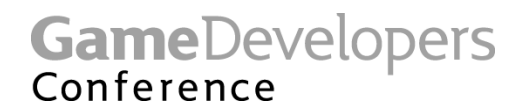

### **Batch Breaker: Material Change**

- **Compute multiple materials in pixel-shaders**
	- **Choose/Interpolate based on** 
		- **Per-vertex attribute**
		- **Texture-map**
- **More performance optimization tips and tricks:**

#### **Friday 3:00pm**

#### **"Graphics Pipeline Performance" C. Cebenoyan and M. Wloka**

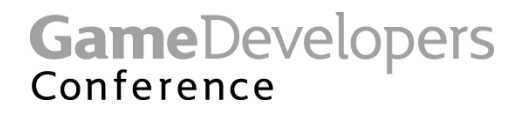

#### **But Only High-End GPUs Have That Feature!?**

- **Yes, but high-end GPUs most likely CPUbound**
- **High-End GPUs most suited to deal with:**
	- **Longer vertex-shaders**
	- **Longer pixel-shaders**
	- **More texture accesses**
	- **Bigger video memory requirements**
- **To improve batching**

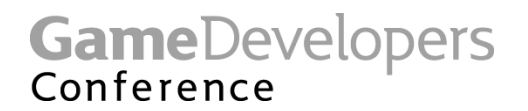

#### **But These Things Slow GPU Down!?**

- **Remember: CPU-limited**
	- **GPU is mostly idle**
- **Making GPU work, so CPU does NOT**
- **Overall effect: faster game**

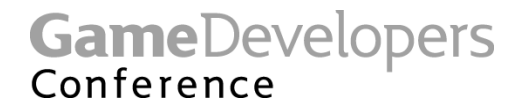

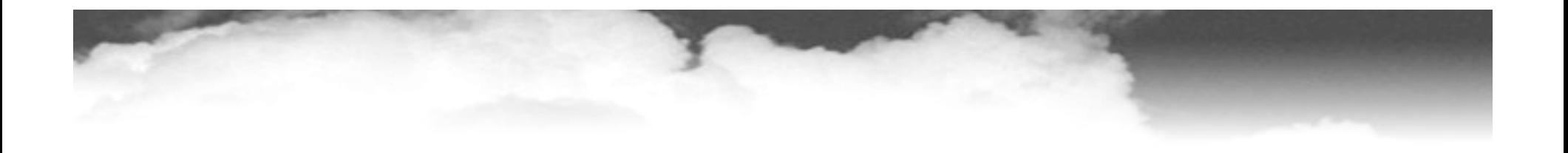

# **25k batches/s @ 100% 1GHz CPU**

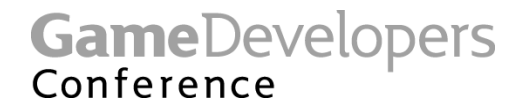

### **Acknowledgements**

• **Many thanks to**

**Gary McTaggart, Valve**

**Jay Patel, Blizzard Tom Gambill, NCSoft Scott Brown, NetDevil Guillermo Garcia-Sampedro, PopTop**

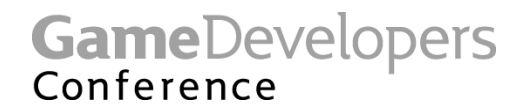

### **Questions, Comments, Feedback?**

- **Matthias Wloka: mwloka@nvidia.com**
- **http://developer.nvidia.com**

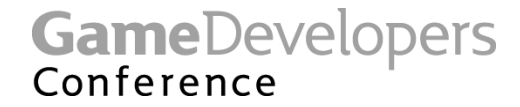

#### **Can You Afford to Loose These Speed-Ups?**

- **2 tris/batch**
	- **Max. of ~0.1 MTriangles/s for 1GHz Pentium 3**
		- **Factor 1500x away from max. throughput**
	- **Max. of ~0.4 MTriangles/s for Athlon XP 2.7+**
		- **Factor 375x away from max. throughput**

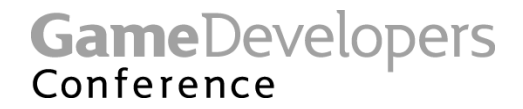